<span id="page-0-1"></span><span id="page-0-0"></span>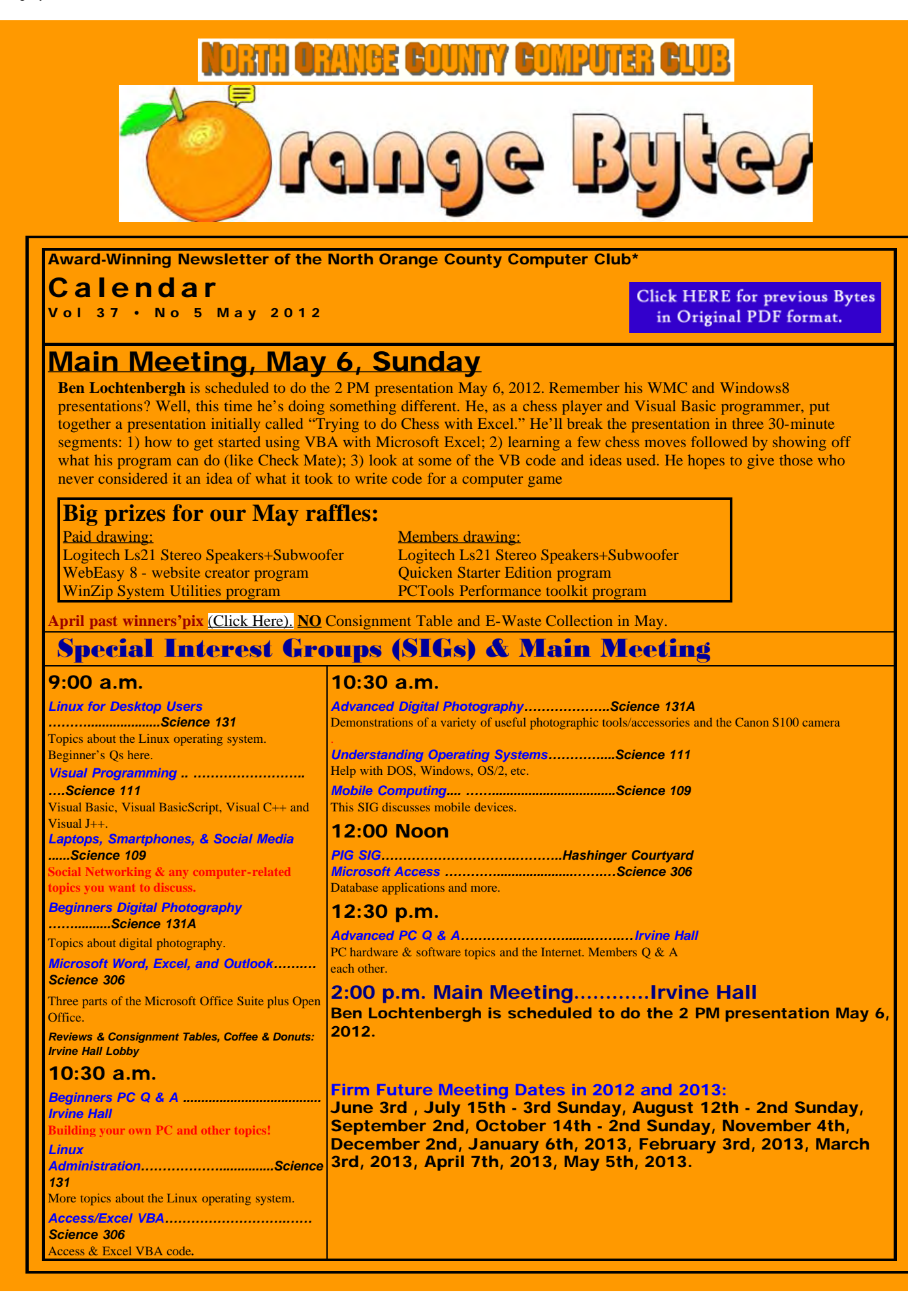

<span id="page-1-0"></span>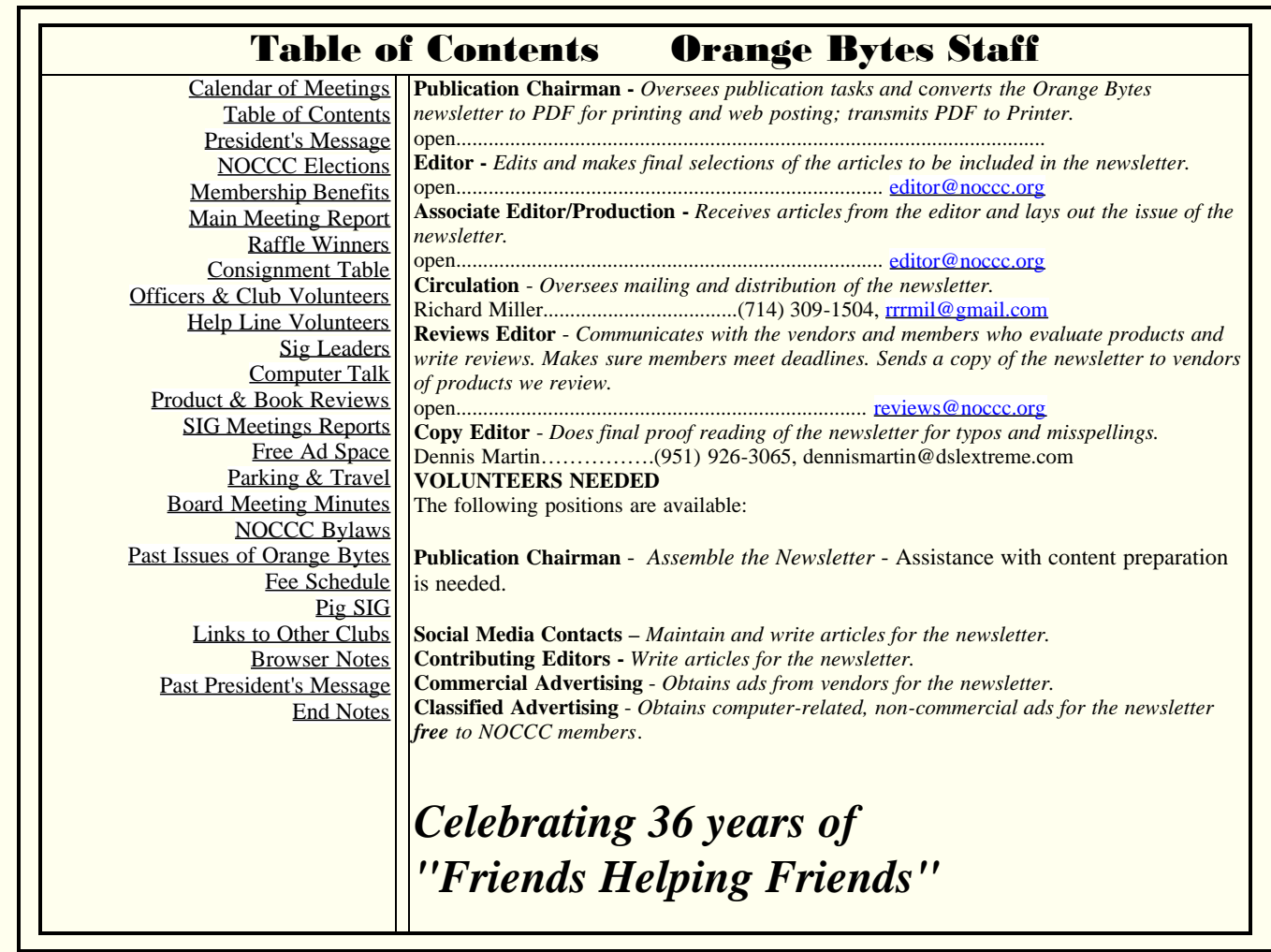

# <span id="page-1-1"></span>President's Message

Our past president has become temporarily unavailable. We urgently need someone to step up and "take the reins". Become famous immediately. Practice your public speaking and organizational capabilities. Make new friends. Throw your hat into the ring for our June elections. The Board of Directors will provide assistance. Give it a try if you would like to see this club continue.

Until June, however, Jim is still the President:

This has been an interesting, if somewhat hectic, month for me. A number of things have been going on in my personal life that took a fair amount of time to deal with. A number of things were also going on with our computer club. The stuff that has been going on in my personal life will stay personal, but I will try and fill you in on some of the things have been going on with the club. One of the more obvious things at this point in time, you haven't received your copy of the Orange Bytes in the mail. But then nobody has and nobody will. As was mentioned last month, Ted Littman resigned from all of his offices and functions. The relevant one here, is that of editor of the club's newsletter. On the negative side, we were unable to find anybody with the time and skill to take over that j ob and continue publishing the printed version of the newsletter. On the plus side, Rudy Lauterbach volunteered to take over as webmaster.

In addition to the regular tasks of updating the information on the website, Rudy said that he would attempt to do two additional things. One of those is to freshen the look of our website and add features to it. So in the near future, you should see several changes to the appearance of the pages on our website. Not only in terms of aesthetics, but the inclusion of some of the nifty are things that can be done with the more up-to-date coding practices that are available today. The second thing that he said he would attempt as his time and ambition permitted, was an HTML equivalent of most of the content of the newsletter or at least some of the more important stuff. While it is still a work in progress, I am impressed with what he has done. Go to www.noccc.org and take a look. Having everything on an orange background, might be taking the Orange Bytes concept of little too far, but then that can be changed. So until, and in less, we can find another person to take over the job of editor, this is how the monthly news will be disseminated.

Ben Lochtenbergh has volunteered to do the Main meeting presentation in May, and you can read the details in the new online version of the Bytes. We have one person who said that he could take care of the paperwork portion, or the behind the scene tasks, whichever way you want to look at it, of the Reviews Editor. So if we can find somebody who is willing to man the reviews table in the morning during the club meeting, that function may be able to be continued.

I will be reminding everyone here, and at the meeting, that the elections are going to be held in June and we still do not have anyone volunteering to run for the office of President and Vice President. Surely there is somebody out there who would like the fame, if not the fortune, of being President of NOCCC. We need these offices to be filled by people, so do a little soul-searching and see if you can fill one of those positions. See you at the meeting.

Jim Sanders

# <span id="page-2-0"></span>NOCCC Elections at the June 2012 Main Meeting

Please consider becoming more involved in running the NOCCC.

During the June 2012 meeting, we will be holding our annual elections. You must be at the meeting to vote. All positions on the NOCCC Executive Board are to be filled. While mostly taken from the Bylaws, the summary below is not all-inclusive.

# Current Slate for June 2012 NOCCC Elections

**President: Dr. Patricia Adelekan Vice President: Dr. Don Armstrong Treasurer: John Heenan Secretary: Steven Breitbart**

**Director: Jim Sanders Director: Gordon E. Strickland Jr. Director: Richard Miller Director: Gerry Resch Director: Ben Lochtenbergh Director: Dallas Hazleton Director: Tia Christian**

### NOCCC Executive Board Descriptions

"The NOCCC Executive Board "subject to the limitations of those bylaws, shall debate, establish, amend, and update the policies for all the affairs and business of the NOCCC."

"The Board shall concern itself with the disbursement of all NOCCC moneys. The Board shall consider the budget and such additional expenditure requests as are submitted by the president, and shall authorize such expenditures as it considers wise and appropriate." The NOCCC Executive Board consists of four officers, eight elected directors, and ex-officio members. There are four officers of the club: President, Vice-President, Secretary, and Treasurer.

#### **Duties of the President**

Represent the NOCCC to the community as the chief executive officer.

Set the agenda for and presides at all general meetings of the club.

Set the agenda for and presides at all meetings of the NOCCC Executive Board.

Appoint members to chair all standing and special committees and appointed positions.

Receive, on behalf of the NOCCC, all contributions to the club.

#### **Duties of the Vice President**

Assume special duties as may be directed by the president.

#### **Duties of the Secretary**

Establish and maintain a record of all NOCCC correspondence, and attend to correspondence as directed by the president of the Executive Board.

#### **Duties of the Treasurer**

Receive and deposit into the NOCCC accounts all moneys received.

Establish and maintain a record of all real or personal property acquired by the NOCCC and cause said property to be permanently identified as property of the NOCCC.

Suggest, if appropriate, to the Executive Board that an audit be made and reported to the general membership.

#### **Elected Directors**

The eight elected directors are on the Executive Board and, along with the four officers, address any issue that comes before the Board.

#### **Ex-officio members of the Executive Board**

Ex-officio members of the Executive Board are the immediate past president, editor of the club newsletter and the webmaster. The President appoints the editor and webmaster.

#### <span id="page-2-1"></span>**Other Appointed Positions**

These positions are Membership Chairman, Reviews Editor, Public Relations, Business Solicitations/Lecture Series, Classified Advertising for Members, Commercial Advertising, Webmaster and Programs/Speakers Coordinator. Contact the current club President if you are interested in any of these positions. **We can then include your name in the next issue of the Orange Bytes.** 

# Membership Benefits

As a valued member, we bring you a section of discounts and offers as part of the entire "Benefit of Belonging." (Caveat: we are unable to endorse these companies, but make these offers available as a service to our members.)

### User Group Offers - Software and Hardware

**User Group Relations** – You can now order the latest release of Acronis True Image 2012 for only \$25 (download) or \$25 plus S&H (on a CD). This top-rated backup utility has many new features and will work with Windows 7. Use the following link for special pricing for user group members: [Acronis](http://www.ugr.com/TrueImage.html).

Techsmith You can get SnagIt 11, an outstanding screen capture program, and Camtasia Studio 7, to quickly record, edit and publish multimedia demos and presentations, bundle for \$269, an \$81 savings: [https://store.techsmith.com/government.asp.](https://store.techsmith.com/government.asp) You can download SnagIt 10 alone for \$42.95.

#### **Books and Magazines** -

**Pearson Education Products -** including Prentice Hall Professional, Addison-Wesley Professional, IBM Press, Exam Cram, Que Publishing, and Cisco Press. Get 35% off list price by purchasing directly from the publisher combo site: www.informit.com/> Sign in or create an account. Enter the membership code "USERGROUP" (all caps). Select your items and check out. You are required to register and apply the code once, but you must be logged in to receive the special pricing.

**O'Reilly Books** 40% off all books and videos from O'Reilly, Microsoft Press, Pragmatic Bookshelf, and SitePoint, or 50 % off books you purchase directly from O'Reilly. Just use code DSUG when ordering online, [www.oreilly.com/store/,](http://www.oreilly.com/store/) or by phone, (800) 998-9938. Free ground shipping on orders \$29.95 or more in the US. If for any reason you are not completely satisfied with your purchase, you can return it to O'Reilly and get your money back; see [www.oreilly.com/oreilly/cs/guarantee](http://www.oreilly.com/oreilly/cs/guarantee). A return shipping label is included with every direct purchase and directions are posted online in case you misplace it. **Peachpit Press Books Discount** - Get 35% off by joining the Peachpit Club. Use the following hyperlink to sign up: [http://memberservices.informit.com/my\\_account/login.aspx?partner=52](http://memberservices.informit.com/my_account/login.aspx?partner=52) to sign up as a member. User group members should note that once you have become a Peachpit Club member, you might use your user group coupon code ON TOP of the permanent savings you earn as a member of the club. Just log into the site before you make a purchase to ensure this permanent discount will be in effect, and then enter coupon code UE-23AA-PEUF (case-sensitive) at checkout! This coupon code is an exclusive offer that may not be used in conjunction with any other coupon codes. The offer applies to all titles at peachpit.com including New Riders, Macromedia Press, Adobe Press, and Peachpit.

**Free Internet Libraries** - Upon retiring from college teaching/administration, [Walter Antoniotti](mailto:antonw@ix.netcom.com) began developing Free Internet Libraries for students, teachers, and professionals. [http://www.businessbookmall.com/Free Internet Libraries.htm](http://www.businessbookmall.com/Free%20Internet%20Libraries.htm). Of special interest to PC users are these free computer libraries: Free Business Software: [Business Software Internet Library.htm](http://www.businessbookmall.com/Free) 

**Free Software Tutorials:** [http://www.businessbookmall.com/Software Tutorials Internet Library.htm](http://www.businessbookmall.com/Software%20Tutorials%20Internet%20Library.htm)

**Excel Internet Library:** [http://www.businessbookmall.com/Microsoft \\_Excel\\_Directions\\_For\\_Beginners.htm](http://www.businessbookmall.com/Microsoft_Excel_Directions_For_Beginners.htm) 

# <span id="page-3-0"></span>April 1st - Main Meeting Report

By Steven Breitbart, NOCCC

This report was written from an audio file taken of the meeting. While Jim Sanders, NOCCC club President was clear, comments from people in the audience were not always audible. A sincere attempt was made to include the core of the comments made, but the speakers did not usually identify themselves before speaking. Apologies if your comment was left out.

President Jim Sanders opened the meeting with a whopping 50-minute chunk of club business. He asked, "How many have read his President's message in the email or Orange Bytes or elsewhere?" Jim stated that for the club to continue we need more volunteers. Simply put, if we don't get more people to volunteer, the club will fold. He has been President for 4 years, it takes a lot of time and he needs to concentrate on other aspects of his life. If he is the last NOCCC President, he will have to disperse the substantial funds of the club to another computer related non-profit per the By-laws. Jim has been coming to the NOCCC for almost its entire existence; it equates to over a Years worth of Sundays. Including preparation for his SIGs, he estimates he has spent two years of his life on the NOCCC. Jim has been tasked with finding speakers for the Main Meeting, and when he can't, he speaks on a variety of interesting topics.

Chapman University has provided us with an excellent facility to hold our meetings; our contract with Chapman is worth \$9,000 per year; we are one of 2 organizations (The OC Astronomy Club is the other one) that get comped. If we were to move the club, or change the day we meet, that relationship would change. Jim stated that the Method of Operation of the club is good the way it works with Chapman now, so changing the day we meet is probably impossible.

Larry Klees spoke to the President and Vice President of ORCOPUG regarding a merger of the two clubs. The biggest obstacle was that they do not want to meet on Sunday.

California laws require we have officers: a President, a Secretary, and a Treasurer. We also need several people to be Directors on

the Executive Board. John Heenan has consented to be Treasurer again. Thank you, John. We also need to file with the state every year and maintain an insurance policy to retain our non-profit status. If we were to lose that status, our association with Omni-Tech, who comes to collect e-waste on even months, would have to change. There may be other repercussions of losing our nonprofit status.

One requirement for Vice President is essentially being a backup for the President. One duty is to open the Main Meeting if the President can't make it.

Ted Littman isn't going to edit and publish the Orange Bytes newsletter, run the Reviews table or be Secretary. Several volunteers are needed. If we don't get enough volunteers, we may need to eliminate the Book/Software Reviews counter and the printed newsletter. The Orange Bytes newsletter is the image of the NOCCC to the world. We now have one volunteer to do an online version of the Bytes for one month. Also note that members have received thousands of dollars of books and software for free for doing the reviews of the products. Giving out the books and software is the easy part; the hard part is contacting publishers in order to get them to send us products for review.

We also need volunteers for setting up the coffee and donuts. Currently, Richard Miller sets up coffee and donuts and other things in the morning. Thank you, Richard. Bob Love has been bringing the donuts. Thank you, Bob.

Jim asked for ideas and suggestions, sorry, many of the details were inaudible. Jim stated that Board members should attend 9 of the 12 Board meetings and that the Vice President should attend 11 of the 12 Board meetings. Any member can come to the Board meeting, one of which will be held tomorrow.

Suggestions included changing the day of the Board Meeting to the same day as regular meeting. Other suggestions were to give free membership to Officers and Directors, to have more than one Vice President, that Officers and Directors should get perks to compensate them attending Board meetings and doing other chores.

The club By-laws currently state that Officers and Directors cannot be compensated for their work on behalf of the NOCCC. However, the By-Laws can be changed by a vote of the membership.

Methods of advertising were also mentioned. Regarding the OC Register, we had Stump the PC Club for several years. Then the volunteer who answered all the questions quit and could not be replaced. To get into the community calendar, someone has to send them something every week, and then it might not get in, based on their space needs. We are in competition with many other organizations. Placing an ad in the OC Register was also suggested. It was suggested that we place flyers in Senior Centers and other places, which has been done. However, retail establishments such Best Buy are difficult to persuade, because they don't want to display flyers for everyone. One member found out about the NOCCC at an ACP Swap Meet, but the closest now are in Long Beach and Los Angeles.

Jim described two types of commercial presentations: 1) A computer related company sponsors a presentation by an employee. This is difficult because of our low attendance at the Main Meeting. They are looking to address 60-100 people and possibly sell some product. 2) An employee of a computer related company comes on their own comes and gives a presentation. We have authorized a \$100 honorarium for these types of speakers. In general, we want most of the presentation to be educational in nature, but a bit of sales talk is allowed.

Jim turned to his preferred topic Google Voice (www.google.com/voice). He initially showed us a video from Google Voice. You need a Google account, but you use one Google account for Google Voice, Gmail, Picasa, iGoogle and other Google services. Using this free utility is not dependant on your phone or carrier. You can:

• Combine recipients phone numbers, that is, you can call one number to reach a person whether they are at home, work, or using their mobile phone.

• Get a Google Phone number and combine you own phone numbers. You can have Google Voice ring all, several or none of your individual phones, such as home, work and mobile depending on the time of day and the person calling. The Google phone number stays the same when you change carrier or phones. That way, you don't have to give out new numbers to people if you move or change carriers.

- As a substitute for Skype.
- You can set up different greetings depending on the caller.
- Text messages are in SMS. These, and voice mail messages can be converted into an email message (but SMS is an option on all phones). This saves money if you have pay for text messages.

• Call screening is available. That is you can listen in to the voice mail message and then decide to take the call or send it to voice mail.

• Can make international and conference calls using Google Voice.

• You can also block callers.

Jim described this event as almost scary: He entered the name, phone number, email address and other data into his as a new contact. The phone went into the Internet and got the person's photo without checking or asking the contact's permission.

Jim then showed us a bit about Play.google.com, Google's attempt to become a provider of content. They are selling books, music, movies, games and other mobile device apps.

He also mentioned he did install a full version of Android on his Nook. Interestingly enough, he got it to work only when he had the Nook charger connected.

#### THE APRIL 2012 MEETING RAFFLE WINNERS

<span id="page-5-0"></span>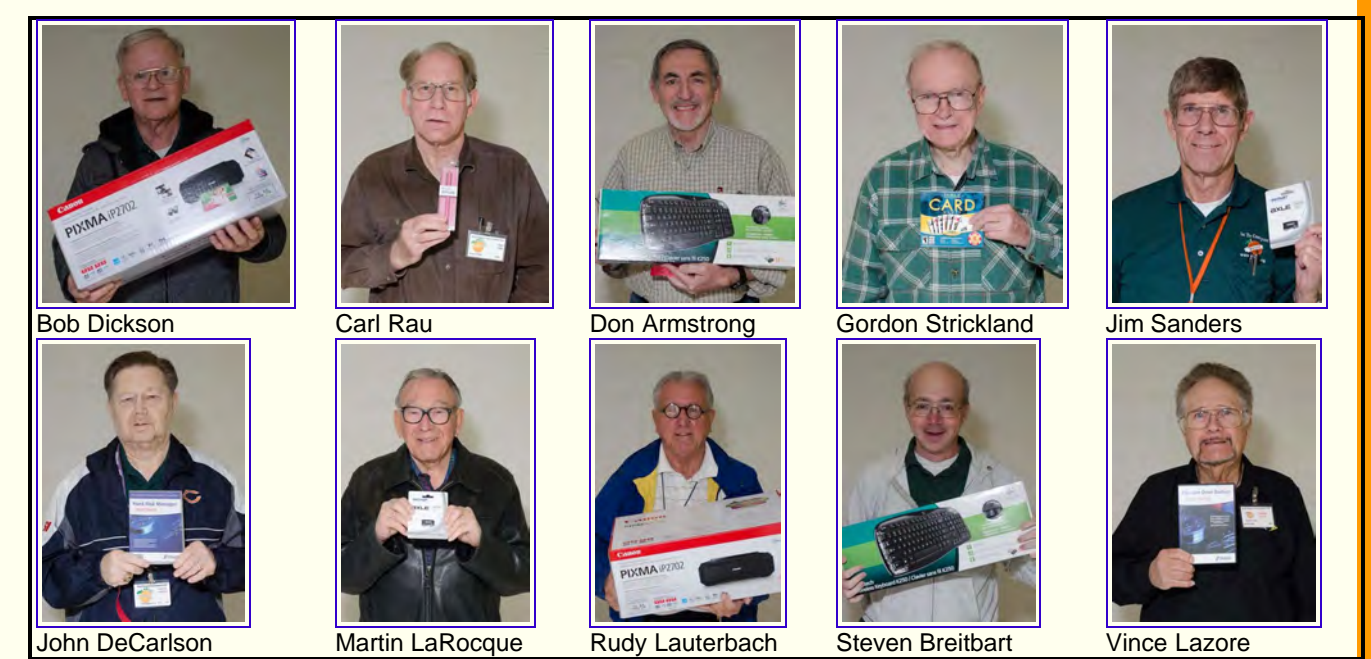

(Looks like a lineup of escapees from "gitmo".)

The prizes shown are one of the following:

Canon Pixma iP2702 inkjet photo printer, Logitech wireless keyboard, Patriot memory 16GB USB flash drive, or a Targus Stylus for phones and tablets.

*GENERAL DRAWING PRIZES \*: Selected each week by the President. \* Parking stubs are good for two raffle tickets each! See the article immediately below this list! MEMBERS-ONLY DRAWING PRIZES:* (**Wear your NOCCC Badge and get a free ticket!**) Save Your Parking Permits!

**T0** offset the cost of parking in the Lastinger Underground Parking Structure, the NOCCC Board approved a motion to

give each member two NOCCC General Drawing raffle tickets in exchange for the Lastinger-parking permit. Turn the bottom-half "receipt" part of your permit to the Rafflemeister on the same day or hold it until the next meeting. **Gerry Resch, the Raffle Leader, will exchange it for two raffle tickets.**

The reason for this is that the NOCCC Board has found that some people are not attending meetings or not renewing their memberships because of the parking situation. Chapman University has allowed us to park in the Lastinger Parking Structure under Wilson Field for only \$2 for the whole day of our meeting; normally \$2 is good for only two hours. The advantages of parking there are clear; you don't have to drive around looking for a legal spot (remember, don't park on the private home side of the street), the car doesn't get hot and you don't have to parallel park. There is even an elevator available to get down to the parking area.

### <span id="page-5-1"></span>**Consignment**

The NOCCC Consignment Table in the **lobby of Irvine Hall will be** available during the **April 2012** meeting. It is open on even months, the same as the E-Waste collection.

Consignment Table Rules - coming soon.

<span id="page-5-2"></span>E-waste Collection Rules

California disposal laws have made it illegal to put monitors and computers in the regular trash. **Omni Technics, Inc.** will be at our regular meetings to collect E-Waste **on even months**, so save your "junk until April. Check their web site for more information: **[http://www.ca-recycle.com](http://www.ca-recycle.com/) /.** Or, call (562) 627-1910.

# **NOCCC Officers and Club Volunteers**

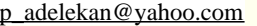

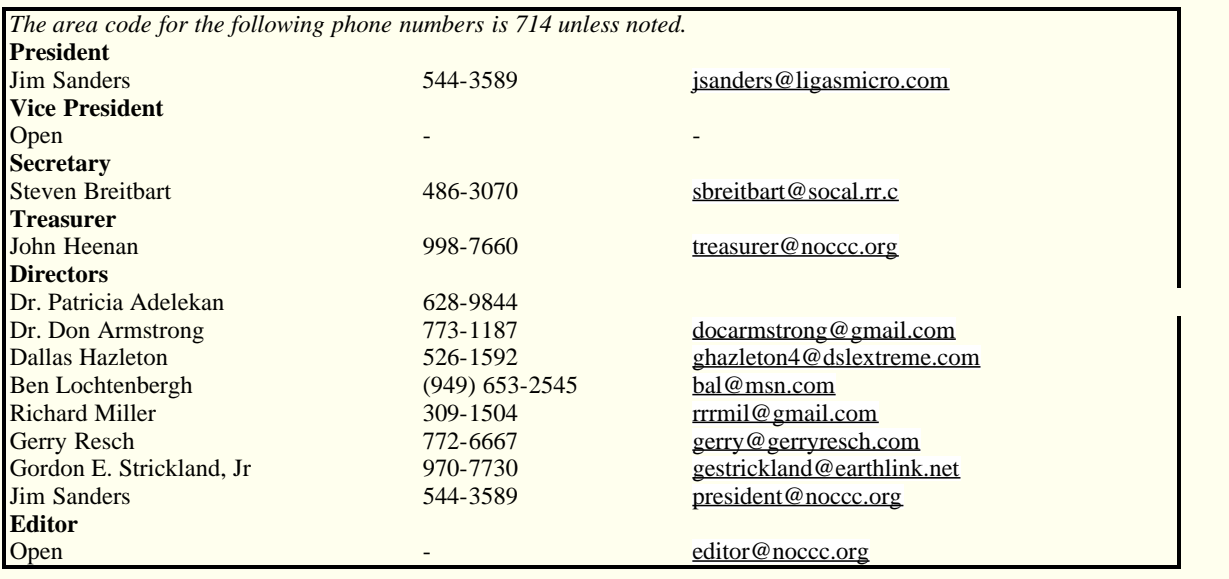

# **Volunteers, Committees, and Projects**

We have numerous interesting assignments available. As an all-volunteer organization, you can join with other members in a variety of activities: solicit newsletter ads, write articles for our newsletter, conduct a seminar, run a SIG, give a Main Meeting presentation, show new members around, join a committee, assist in setting up the meeting or participate in computer-related community volunteer work.

Become an NOCCC member by signing up at the Reviews/Membership Desk during a general meeting, usually the first Sunday of the month.

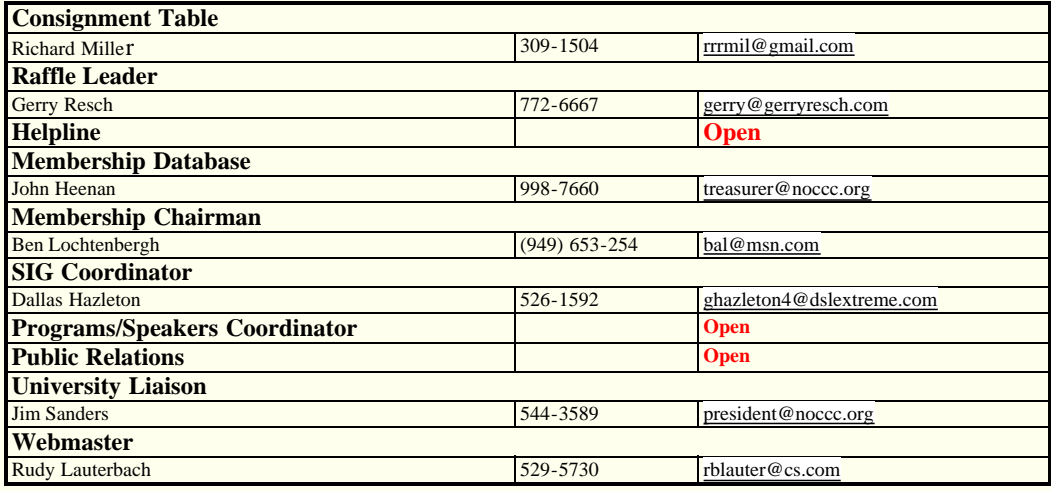

**Chapman U. Campus Security 997-6763 open locked rooms, problems**

# <span id="page-6-0"></span>NOCCC Help LineVolunteers

The **Help Line** is in the true spirit of the NOCCC, which is to help others to learn more about computers. The following is a list of Help Line subjects that a NOCCC volunteer is able to help you deal with. Most volunteers prefer being contacted by e-mail. Mention **NOCCC** in the Subject line.

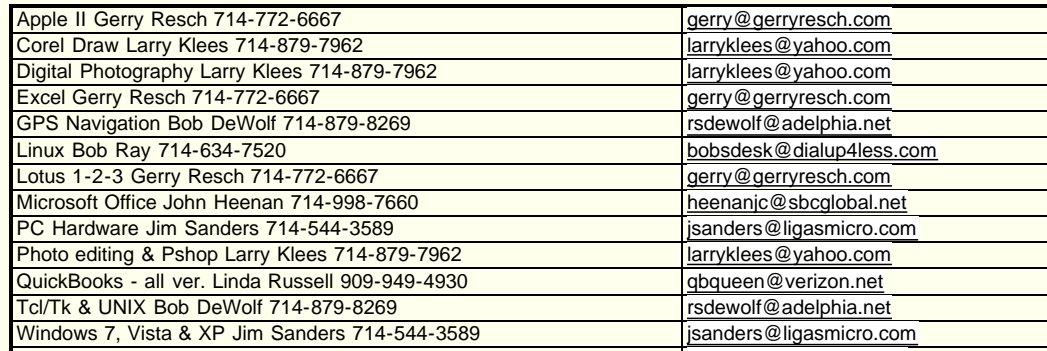

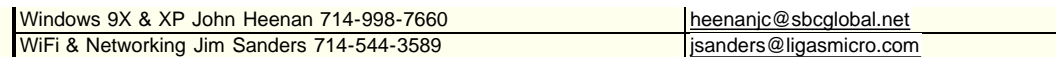

Do you want to be an NOCCC Help Volunteer and assist other members with computing subjects that you know well? If so, please contact one of the directors.

## SIG Leaders

Contact the SIG leaders by e-mail, preferably, rather than by telephone.

<span id="page-7-0"></span>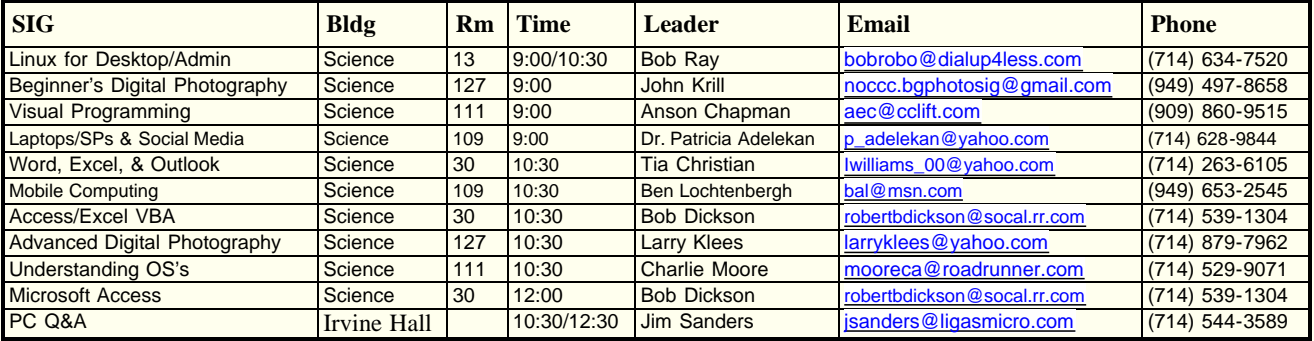

Please report SIG changes to [editor@noccc.org](mailto:editor@noccc.org) . Contact SIG leaders by e-mail, preferably, rather than by telephone.

# <span id="page-7-1"></span>Computer Talk More coming next month.

### <span id="page-7-2"></span>**Product & Book Reviews** More coming next month.

<span id="page-7-3"></span>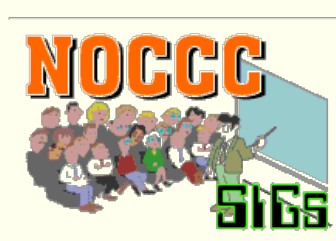

## **SIG Meeting Reports**

### Mobile Computing

*By Ben Lochtenbergh, SIG Leader* 

For May 6, 2012, I'm putting together an entirely different PowerPoint presentation for the SIG. Different in the sense that there is **no repetition** with the 2 PM presentation that I'll be doing also.

I've found another (small) problem with **my favorite app**. I'd like to spend a few minutes on that to enter the information in the database. This should give us a better understanding of the overall mobile computing challenge.

I will demonstrate **Windows Phone 7** without having the actual device. Does anyone have one? I'd sure like to see such a Microsoft smartphone in our meeting. The last time I saw one was December 2011 at the Microsoft store in Mission Viejo. How can I demonstrate it in our SIG without the device? Well, two weeks ago the Windows Phone App became available for downloading to Android operating systems. Thus **the power of the Apps concept**!

I will repeat the download I did a few weeks ago when first announced. We'll see if I run into the same problem. Also, I bought a new cam for my ThinkPad. I hope to be able to show on the big screen the dynamic image of my DROID 2 while demonstrating. A long time problem solved?

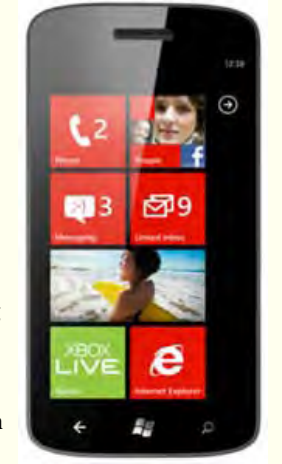

Time permitting and what we like to see by popular consent we'll explore: History of Super Computers, Asus quad-core tablet, Sony SmartWatch, and apps like Choose Browser and Dropbox Sync.

*This SIG meets in Science 109 at 10:30 a.m.* 

### Linux Desktop & Administrator

*By Bob Ray, SIG Leader*

**Linux combined SIG report of April 1, 2012:**

**We spent the early part of the morning reviewing a basic Linux Bash Shell script. The script included many of the features available to script programmers like functions and flow control. Many of the built in command line features were also demonstrated, plus some basic standard procedural logic.**

**We then spent the rest of the morning reviewing the C Programming language. We reviewed a sample program showing some basic simple financial calculations, some top down procedural logic, plus some function calls. We also discussed the differences among procedural, function and object programming methods. On the Agenda for next month will be more of the same plus many additional subjects.** 

**Bob Ray, 10-4, later gator.**

*These SIGs meet in Science 131 at 9:00 a.m .and 10:30 a.m.* 

### Visual Basic for Applications

**(Access/Excel VBA)** *By Bob Dickson, SIG Leader*

#### **Access / Excel VBA SIG Session Report, April 1, 2012:**

**The April session concentrated on trying to figure out how to get the Menu Items to function. I'd tried since the last meeting to be able to get an item onto the menu bar and have it contain a list of actions. It just wouldn't work for me. Richard and I went thorough the code and the logic. It worked in a simple little program that Richard put together for me as a guide but my program just wouldn't come to life. Bummer. Try and try again. Oh, oh. What's that? My program had several worksheets; the sample program only had one (well, the standard 3 but only the first one was being used). When the program opened, it was on the 2nd worksheet. When we clicked on the first worksheet, viola! It was working! OK, now what's going on?** 

**We spent some time getting it figured out, worked up some new code, stepped through the code, and .... GOT IT! O, the joy of discovery. I'm too old for this stuff: no I'm not. I love computers. It just doesn't seem to come as quickly as it was years ago but I'm not giving up, especially with a mentor like Richard who keeps coaching me. Now that I see how the code works, I'll spend some time during the month getting the routine to function in my Excel program.** 

**Instead of the program with the user form (when the user form is open, nothing else works) I'm developing a more typical Excel program that uses data in the rows and columns and cells, no user forms. I'll let you know how I make out in this new phase of my education in VBA in Excel. It's exciting (well, OK, I need to get a life but this'll have to do until I win the Mega Lotto). Come up to Sci 306 from 10:30 to Noon and share in the session. I learn something new each session, maybe we can open a door for you. Fill your coffee cup, buy a donut, and join us.**

*This SIG meets in Science 306 at 10:30*

#### MS Access

*By Bob Dickson, SIG Leader*

#### Access SIG Session Report, by Bob Dickson, April 1, 2012

We had a celebration at the April meeting: Helen's Doll-lightful Collection database has been completed! Since the March meeting, she spent the month cleaning up the data and filling in the gaps in the individual records for each doll. She gave me a printout of the table with all of the corrections she made. We viewed the file and delighted in her (OK, 'our') creation. It's a simple Access database. We didn't use any VBA code or jumped through any hoops. The result was a database that just uses the standard features available out of the box.

It's an excellent example of how today's technology can be used in simple, everyday projects. Yes, some study is necessary to get familiar with the many features in the Access Database app but a good book and some effort and a determined operator can produce wonderful results.

We spent the 2nd half of the session planning to revert to the basics starting next month. Helen's worked so hard to achieve her desired goal but now we need to step back and go over the basics. I helped her get over the tough spots and we got a wonderful result. Now we'll go back and dig into the basics of Access so that she can make the database really hers.

In May we'll get into defining fields in the table and the properties of each field so that she's able to really be in control of her application. We won't get so deep that one needs to be a programmer but we will spend most of the coming sessions in the design mode so that the 'magic' gives way to simple understanding of how the app works. With that, she'll really be in charge of her creation.

Come up to Sci 306 from noon to 1:30 pm and join us. We'll get out in time to attend the main meeting. See 'ya!

### Beginner's Digital Photography

*By John Krill, SIG Leader* 

#### **May 2012 Meeting #3160**

**NEW Room Science 131A: We have moved our meeting location from Science 127 to Science 131A. To repeat we will be meeting in Science 131A from now on. Science 131A is next door to Science 127.** 

#### **QandA**

**Keep bringing in your questions. It really is the fun part of being a SIG Leader – answering questions.**

#### **A Simple Image Editor**

**I'm always looking for an inexpensive, small, and easy to use image editor. I spotted a review of a program called SnapSeed and thought this may be something beginning digital photographers could use. SnapSeed is the product of Nik software. Nik make filters and other products for Adobe Photoshop and they have a good reputation for quality products.**

**SnapSeed is only \$20 and can be download for 15 day trail period before you must pay. My review is as follows: It doesn't work as a Windows application. Review over. I have a longer explanation on the SIGs blog: http://nocccbgphotosig.wordpress.com/2012/05/01/snapseed-a-review-almost/**

**I have no idea why it doesn't work but at a list price of \$20 I have no incentive to find an answer. SnapSeed: http://www.snapseed.com/home/ GPS And Your Photos**

**After the April meeting I started searching for an inexpensive device that would track my travel and then use that data with Adobe LightRoom to embed GPS data into the images. After searching the Internet I came upon the product: GiSTEQ PhotoTrackr Mini DPL900. It's a small device that only tracks your travel. It has no LCD screen for reading your location. The tracking data is then downloaded to your computer using its own application. You can read a review of my problems installing the application and getting the proper tracking file that can be used by Adobe Lightroom.**

#### **My problems with PhotoTrackr**

**Loses it's signal and has to re-sync. Many times PhotoTrackr would never re-sync and I had to turn off the device and then on again. Even walking round outside it would lose its way and had to re-sync. Sometimes it would re-sync on it's own and sometimes I had to turn it off then back on.**

**The devices inability to reliably acquire a signal after losing one is a real problem for me because I usually keep the device in my pocket and don't pay attention to it. I demonstrated to the members the process of downloading data from the PhotoTrackr device to the software application. Once this was done I could create a GPX file that's used by Adobe Lightroom.**

**In Adobe Lightroom I demonstrated using the GPX file to locate images on a map. For my review of the PhotoTrackr software go to the SIG blog: http://nocccbgphotosig.wordpress.com/2012/04/30/review-gisteq-phototrackr-mini-dpl900/. I'll have more to say about PhotoTrackr DPL900 in the near future. GiSTEQ PhotoTrackr Mini DPL900: http://www.gisteq.com/PhotoTrackr/PhotoTrackrDPL900.php** 

#### **Member Photos**

**One of our members brought in a CD full of his photos from a trip to New England during the Fall Colors. He had a lot of really good photos. Hopefully more members will be encouraged to bring in the travel photos.** 

**Photograph was taken by a NOCCC member while on a drive through New England during the peak of the Fall colors. Well done.** 

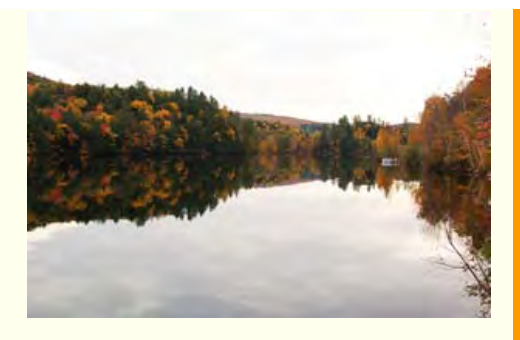

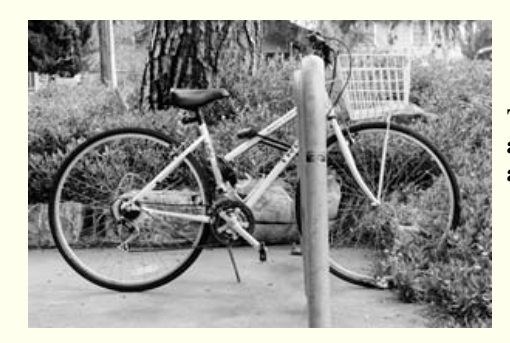

**This photo was taken before the meeting on Sunday and converted to Black and White using Adobe Lightroom 4. The tires were made black as possible and the white of the bike frame was increased.** 

#### **iPhone Volunteer Needed**

**Anyone with an iPhone willing to give our SIG a short demonstration on using the camera in your phone? Also - I'm Still Hoping That An Android Pad User Will Volunteer.**

**I would like to demonstrate Adobe's new Photoshop Touch App (http://tv.adobe.com/watch/adobe-touch-apps/what-isadobe-photoshop-touch/)** 

**I will pay you to install the software App on your Android (\$10.00). Any one interested?** 

#### **Standard Stuff That Is Always In This Report**

**This report should be up on the SIG's blog. I may go into greater detail and I will include screen shots as well.**

**If you have a special request for information regarding digital photography let me know. E-mail me using the address listed below.**

**Check out the SIG Blog for other information and maybe info on what we will discuss at the next meeting. As always we will answer any and all questions.**

**We had 8 members at our SIG meeting. See you at the next meeting.** 

**Note: I am using a new Web location for the photos I take at the meeting. I now upload the photos I take to Microsoft SkyDrive. A link will be put here every month to the folder with that months photos. SkyDrive Photos for the May 2012 Club Meeting: http://tinyurl.com/6loagbe**

**PS: If you saw the actual link to the photos you would think it never ended. It's the longest link I've ever had to deal with. Solution is the TinyURL web site. Give it a really long link and they give you a nice short one. That's the link you see above.**

**SIG Blog: http://nocccbgphotosig.wordpress.com/ Email: noccc.bgphotosig@gmail.com (For links shown, copy and paste them into your browser.)**

*This SIG meets in Science 131A at 9:00 a.m.* 

### Advanced Digital Photography

*By Larry Klees, SIG Leader This SIG meets in Science 131A at 10:30 a.m.*

#### PC Q&A

*By Jim Sanders, SIG Leader*

*Jim's two SIGs meet in the Irvine Hall at 10:30 a.m. and 12:30 p.m., respectively. The first is the Beginner's PC Q & A and the second is for everything and everyone else.*

### Understanding Operating Systems

*Charlie Moore, SIG Leader* **A** continuing discussion group about Operating Systems for computers. *This SIG meets in Science 111 at 10:30 a.m.*

### Visual Programming

*Anson Chapman, SIG Leader* **A** continuing discussion group about computer programming using Visual Basic, Visual Basic Script, Visual C, Visual C++ and Visual J++ for Beginners. *This SIG meets in Science 111 at 9:00 a.m.*

### Laptops, Smartphones, and Social Media

*By Dr. Pat Adelekan, SIG Leader This SIG meets in Science 109 at 9:00 a.m.*

### Microsoft Office

*Tia Christian, SIG Leader*

**Open** forums for problems incurred using Microsoft **Word, Excel, Outlook versions 2003 to 2007, and Open Office and their resolutions.**

*This SIG meets in Science 306 at 9:00 a.m.*

### From the Desk of the Membership Chairman

*By Ben Lochtenbergh, bal@msn.com*

**Our club membership, reported by our treasurer John Heenan, is again 172. For December, January, February, and March we have no decline in membership! The underground parking had a gain of 10%. John reported 11 tickets were turned in at the raffle, compared to 10 tickets in March. I know, this is a little farfetched, but I nevertheless enjoy reporting favorable statistics. The merging effort with another computer club is effectively dead. They considered merging with us but concluded that it doesn't serve their purpose. Our chance to get a president, web manager, and a few new members from that club hereby evaporated.**

**But, there is good news. Very good news indeed. Rudy Lauterbach stepped up to become our webmaster and newsletter editor/distributor. That means even though we won't receive the paper Orange Bytes this month, we'll still have crucial communications with the majority of our members! Members that have not given their e-mail address to John Heenan to enter in our membership database won't receive a newsletter during the period we have no paper Orange Bytes. I see no way to get this information to them without them having and sharing their email address. They won't even get this writing unless they have the initiative to browse** *www.noccc.org* **and click Orange Bytes. If any member talks with such member about this, please tell them. I have no better ideas. I just browsed our new newsletter, saw what Rudy has done so far, and found it looking good already!**

# <span id="page-12-0"></span>FREE AD SPACE

**If you are an NOCCC member, and have a computer-related, non-commercial or "Talent Available" ad that you would like to have placed in this newsletter or on the NOCCC web site, send an e-mail with a copy of your business card or ad to the NOCCC Editor at [editor@noccc.org](mailto:editor@noccc.org)**

## Your business card would look good here!!

*For information about advertising in the Orange Bytes, contact editor@noccc.org.*

NOCCC members Classified ads cost \$5 for 1-25 words and \$10 for 26-50 words.

# **Commercial display advertisements are welcome: contact editor@noccc.org.**

#### **RATES**

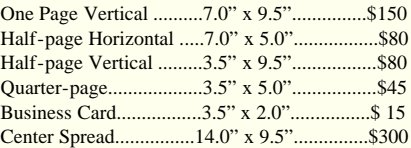

#### **Deadline: Tenth of the month**

Discounts: 3months=10%, 6=15%, 12=20%

If you are interested in advertising in the publications of multiple User Groups throughout the region or nationally, you can learn more by contacting [http://www.apcug.org](http://www.apcug.org/)

Readers, please tell our advertisers that you saw their ad in the *Orange Bytes.*

# <span id="page-12-1"></span>Transportation Information

#### Meeting Information

The NOCCC meetings are held at Chapman University, in the [Hashinger Science Center and Irvine](file:///D|/work/noccc/rl-www/htdocs/images/chapmanCampus.gif) [Hall](file:///D|/work/noccc/rl-www/htdocs/images/chapmanCampus.gif), near the corner of Center Street and Palm Avenue.

#### Parking Information:

Most of this information is on the back cover. For more information, see [www.chapman.edu/map/parking.asp](http://www.chapman.edu/map/parking.asp). A map of the Chapman University campus is also available at [www.chapman.edu/map/map.pdf](http://www.chapman.edu/map/map.pdf).

#### Bus:

Several Orange County Transportation Authority (OCTA) buses service Chapman University. Route 54 runs East and West on Chapman Ave. The 59 runs North and South on Glassell Avenue, but doesn't start early enough for the 9:00 a.m. SIGs. Get the most current information or use a trip planner at www.octa.net . OCTA also has a Consumer Information Center at (714) 636-7433 (RIDE).

Railroad: Metrolink trains can get you to the NOCCC meeting from the Inland Empire. There are stops in the cities of Riverside, Corona, and Anaheim Hills. Parking your vehicle is free at the train station. See M on map below On Sundays, Inland Empire-Orange County Line train 859 leaves San Bernardino destined for Orange County at 8:55 am. For the return trip, train 663 leaves nearby Orange Metrolink at 3:11 pm and train 860 leaves at 5:37 pm. The Metrolink station is four-and-a-half blocks from Chapman University. For specifics regarding your trip, check the web site: [http://www.metrolinktrains.com](http://www.metrolinktrains.com/) or call 1-800-371-5465.

# <span id="page-13-0"></span>Board Meeting Minutes

April 2, 2012, by Steven Breitbart

The NOCCC Board held its regular monthly meeting at President Jim Sanders' residence on Monday, April 2, 2012, at 7:48 p.m. All Board members attended except Dr. Patricia Adelekan. Also attending was NOCCC member Rudy Lauterbach. The Vice President's position is still open.

Secretary's Report: The minutes of the March 5th Board meeting published in the April 2012 Orange Bytes was motioned for approval. One objection was that in the Membership Report "after" should have been "before" and "several" should have been "one", After this, the motion to approve was seconded, and approved by all in attendance.

Treasurer's Report: given by John Heenan. Net income for coffee and donuts/cookies was - \$13.61. The raffle earned \$72. Cost to NOCCC of the prizes and dues received were not available. John also received the Articles of Incorporation from the State of California, which he had requested, because Wells Fargo Bank requested them. He said he will send Board Members a copy.

Memberships: He stated that member stats were Regular  $(1-yr.) = 148$ , Regular  $(3-yr.) = 3$ , Family  $= 4$ , College Student = 0, Newsletter = 12. This adds up to a total of 167 members. The Board accepted the Treasurer's report.

Opening & Closing: Slight problem with an electrical outlet.

Main Meeting: About 28 people attended. A long discussion followed about the future of the club. It might be easier for some people if we had the Board meeting the same day as the club meeting. Holding the Board meeting before, during or after the meeting was suggested. Using a restaurant or bringing in take-out food were also suggested. Another suggestion was to allow the Board members free dues. If the club paid for the meals or gave the Board members free membership, we would first need to change the By-laws to allow Board members to get compensation for serving on the Board. Gerry Resch and Steven Breitbart mentioned experiences at some local restaurants. Jim explained how a change to the Bylaws, which are on line, would be done. He also stated that it would tend to make the meeting take longer.

Jim mentioned compensating the SIG leaders with free membership. Gerry said guidelines would be needed. Jim said that one requirement would be to submit a SIG report John Heenan also received the Articles of Incorporation from the State of California, which he had requested, because Wells Fargo Bank requested them. He said he will send Board Members a copy.

Someone suggested that the SIGs have a project and then presents a report to the general membership at the Main Meeting. A large amount of discussion by all present followed. It was suggested that the report would not have to be given by the SIG Leader. Jim stated that the SIG report for the Orange Bytes has been considered the product if the report covers what went on during the SIG and would help people find out more about the topic. Gerry suggested that rewarding the SIG Leaders would be the only way to get them to do any more. Gerry and Jim were not in favor of the SIG becoming a team with a project. For Gerry, it would prevent him from attending a different SIG every month, if he chooses to. It was stated that we have room for additional SIGs, we just need people to lead them. The leaders do not have to be experts in the subject. It was also stated that we cannot make these SIG meetings into watered-down college classes. If we do change the SIG rules, it may have to be done over time, but we cannot force the SIG leaders to do anything. It is probable that the SIG leader would quit the club and take some of his attendees along. New members, new ideas are definitely needed.

Programs: Next meeting on May 6th with the Board Meeting on May 7, 2012. Jim has not received the dates we can meet in the future. The speaker for May is uncertain as of this writing. Jim has been trying to get someone to talk about Adobe Insight and also trying to get someone from Viewsonic.

Public Relations: The Chapman University newspaper, the Panther, may publish a story about the NOCCC.

Publications & Reviews: There is a stock of items in the "To be Reviewed" category. We have some obligation to the Publishers to review the books after they send them to us for free.

Handing out the books, making sure we have correct information on the perspective reviewer is the easy part. The hard part is acquisition of the items which involves contacting the Publishers. Steven Breitbart suggested that we might reformat the style of the Review so the Review leader doesn't need to miss all the SIGs.

Membership: given by Ben Lochtenbergh.

Raffles: In the absence of Gerry, Steven Breitbart did the April meeting raffles. Ticket sales brought in \$72. Steven Breitbart got the winner's photos from John Krill, and matched them with the list taken down at the meeting. The resulting file was sent to Rudy for whatever form of Orange Bytes is issued. Jim hasn't gotten prizes for next month yet. Gerry said he will be back for the May meeting.

SIGs: by Dallas Hazleton. Dallas reported on attendance at the various SIG meetings. Attendance was: Advanced PC Q&A SIG (9 then later-23), Mobile Computing (10), Laptops, Smartphones, & Social Media (5), Beginners Digital Photography (7), Operating Systems (3), Linux (7), Advanced Digital Photography (7), Microsoft Access (2), Visual Programming (0), Access/Excel VBA (2), and Microsoft Office (0\*). \*The Instructor could not make it to the meeting.

Old Business: Progress is anticipated on giving Chapman funds for scholarships. The election slate published in the Bytes left people out who will run for Director: Dallas Hazelton, Gordon Strickland, Tia Christian and Ben Lochtenbergh. Dallas Hazelton discussed the possibility of bringing in an automobile simulator for a presentation. Gordon addressed the question of how GPS and associated programming works. Jim explained it and Ben mentioned he covered it in his SIG about a year ago.

New Business: Richard said he was going to talk to the Chapman Computer Science department for conducting an Apple SIG. Jim said that he'd suggested giving a student extra credit for participating in the NOCCC. Tia requested copies of the flyer prepared by Muriel Fitzsimmons, Jim said he would send her the document via email.

Rudy Lauterbach has volunteered to be the Webmaster and improve the club's web site. He is also going to create an on-line version of the Orange Bytes for this next month. However, it won't be the same and have all of the content of the printed Orange Bytes. The Bytes states that the Help Line Volunteers and SIG leader's names, phone numbers and email addresses only appear in the printed Orange Bytes. However, for the last few months, the information has been appearing in the web based version. Jim expressed the opinion that since the information has been released over the last few months, it would be nearly useless to hide the information now; it's already out there. It was considered that information of this type be accessible with a password or other criteria. Other options were also discussed. Also since we no longer have the "Stump the PC Club" in the OC Register it was suggested that we use the web site for answering computer related question.

The Proposed merger of any other club and NOCCC has been defeated. The other club does not want to meet on Sunday.

The Board meeting was adjourned at approximately 10 p.m.

# <span id="page-14-0"></span>NOCCC Bylaws

The club's Bylaws are available here: [Noccc9-97BylawsAsAmended-1-4-09.pdf](file:///bylaws.pdf) Renewed Members in May 2012 . . .

### <span id="page-14-1"></span>NOCCC Fee Schedule

The fee schedule has been set up to increase club membership, attract people with an interest in computing, and attract local computer-related businesses to place ads in the Orange Bytes with or without becoming NOCCC members. **We are also offering members the opportunity to help our club financially by making donations that should be income-tax deductible since we are chartered as a non-profit 501(c)(3) organization.** Donors will be acknowledged in the Orange Bytes and the Membership level will be shown on the Member's Badge. **Your regular dues is tax deductible!** 

**Membership Level (\$) 1 Year 3 Years Individual Member....................................................35.........90 Each Additional Family Member..............................15..........40 Full-Time\* Enrolled College Student.....................20 Enrolled High School Student...................................15 \*Minimum 12 Semester Hours Business Member + Ad (Business Card)................180 Business Member + Ad (¼ Page, ½ Page)...............465 , 800 Business Member + Ad (Full Page).........................1,475**

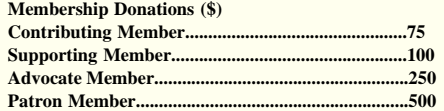

## <span id="page-15-0"></span>Links to other Computer Clubs

To provide additional information to our members, we are now listing the web addresses of other computer clubs. If you hear of another club worth visiting, just let the webmaster know.

[http://www.orcopug.org](http://www.orcopug.org/) Orange County PC Users Group <http://www.brcs.org/> Boca Raton Computer Society, Inc.

# Pig SIG Open to All

Meet us outside Irvine Hall from about noon to 12:30 p.m. There are several benches where NOCCC people gather, eat and chat. Just look for the member badges, grab a chair and join in! This is an informal group; so many different subjects are discussed. It's a great opportunity to mix, mingle, and network!

**Free coffee & tea at the April meeting!**

**Donuts \$1/Each & Cookies \$.50/Each No Freebies!**

#### **Put your dollars & quarters in the collection can.**

**All opinions expressed herein are those of the individual authors only and do not necessarily represent the opinions of the NOCCC, its officers, Board of Directors, the** *Orange Bytes* **newsletter or its editors. The NOCCC does not guarantee the accuracy or the correctness of advertising or articles in the** *Orange Bytes***, nor does the NOCCC intend to endorse, rate, or otherwise officially comment on products available. Therefore, the readers are cautioned to rely on opinions presented exclusively at their own risk.**

**Trademarks/Copyrights** — The mention of names of products in this publication without trademark or copyright symbols does not imply that they are not so protected by law. All trademarks are the property of their respective owners.

**Production** — *Formerly: Orange Bytes* was produced with **Microsoft Word** ® using the True Type fonts Arial, Bauhaus 93, Bodoni, and Times New Roman. Presently: This version uses HTML - older and newer styles merged together.

#### Memberships may also be

renewed on our Website:

<https://mmm1427.rapidsite.net/citivu/noccc/order3.html>

*Please send e-mail address changes to [membership@noccc.org](mailto:membership@noccc.org)*

#### <span id="page-15-1"></span>Browser Notes:

1. Getting a printout of the Orange Bytes page:

Screen layout is 900 pixels width for the body (to emulate original PDF layout decisions). This gives adequate presentation on a monitor set up for 1024px width. However, this is typically too wide for portrait mode on most printers, i.e. some of the image will be chopped off. So, in Internet Explorer we typically use "Enable Shrink-to-Fit" for most printout purposes. (Other

browsers have a similar feature.) Per the image to the left, this is a checkbox under

File -> Print -> Page Setup. This allows full page rendering. HOWEVER, since everything gets shrunk, the text becomes smaller and harder to read. What to do? The font size could be made larger to make the shrunken text look larger. But it would also throw off the pagination code that is partially

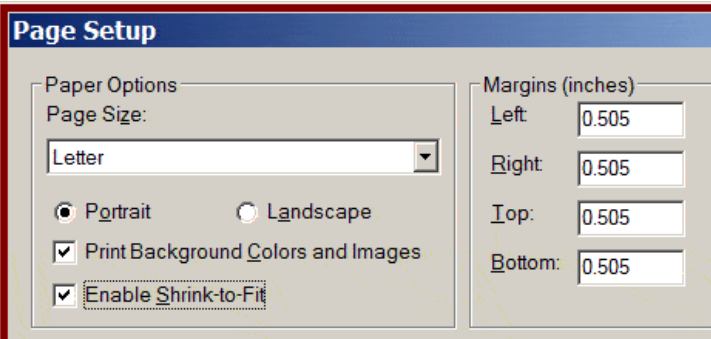

present. Solution: A separate CSS style sheet will be used that just makes the

font size larger for printers. This is a work-in-progress. A temporary ALTERNATIVE: Use Landscape mode and disable shrink-to-fit. (But that would throw off the portrait-mode pagination code. Oh well . . . For the present, best to just live with the smaller printout text until the fix comes along.)

<span id="page-16-0"></span>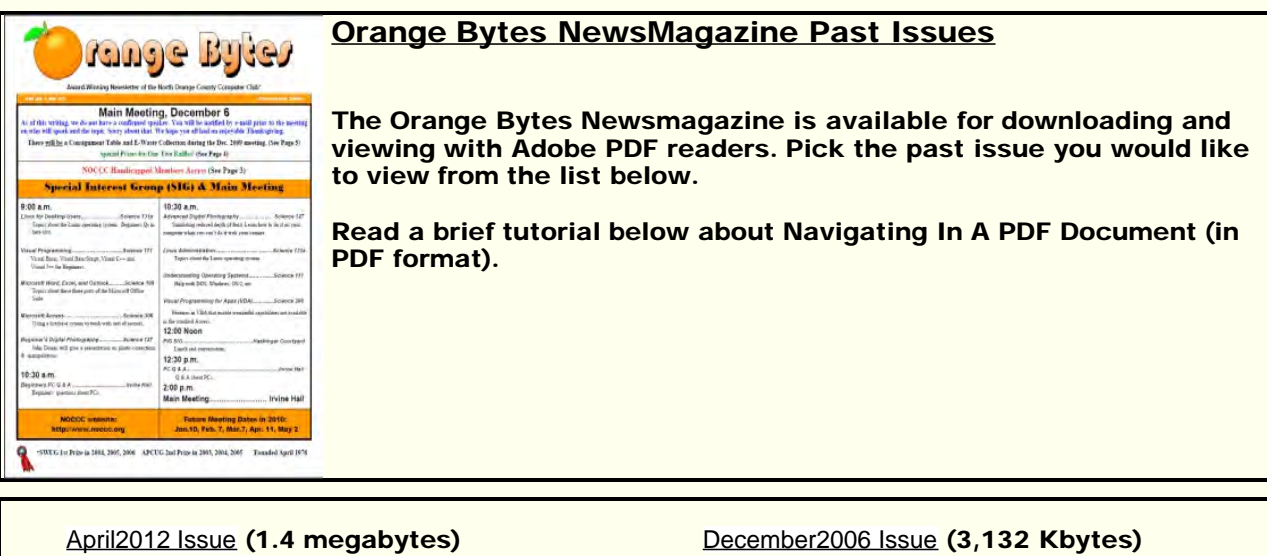

[March2012 Issue](file:///D|/work/noccc/rl-www/htdocs/bytesPast/pdf12/bytes1203.pdf) (1.4 megabytes) [February2012 Issue](file:///D|/work/noccc/rl-www/htdocs/bytesPast/pdf12/bytes1202.pdf) (1.5 megabytes) [January2012 Issue](file:///D|/work/noccc/rl-www/htdocs/bytesPast/pdf12/bytes1201.pdf) (1.3 megabytes) [November2006 Issue](file:///D|/work/noccc/rl-www/htdocs/bytesPast/pdf06/byte0611.pdf) (4,006 Kbytes) [October2006 Issue](file:///D|/work/noccc/rl-www/htdocs/bytesPast/pdf06/byte0610.pdf) (1,878 Kbytes) [September2006 Issue](file:///D|/work/noccc/rl-www/htdocs/bytesPast/pdf06/byte0609.pdf) (3,211 Kbytes) [August2006 Issue](file:///D|/work/noccc/rl-www/htdocs/bytesPast/pdf06/byte0608.pdf) (2,329 Kbytes) [July2006 Issue](file:///D|/work/noccc/rl-www/htdocs/bytesPast/pdf06/byte0607.pdf) (3,726 Kbytes) [June2006 Issue](file:///D|/work/noccc/rl-www/htdocs/bytesPast/pdf06/byte0606.pdf) (3,363 Kbytes) [May2006 Issue](file:///D|/work/noccc/rl-www/htdocs/bytesPast/pdf06/byte0605.pdf) (2,915 Kbytes) [April2006 Issue](file:///D|/work/noccc/rl-www/htdocs/bytesPast/pdf06/byte0604.pdf) (1,639 Kbytes) [March2006 Issue](file:///D|/work/noccc/rl-www/htdocs/bytesPast/pdf06/byte0603.pdf) (1,728 Kbytes) [February2006 Issue](file:///D|/work/noccc/rl-www/htdocs/bytesPast/pdf06/byte0602.pdf) (1,752 Kbytes) [January2006 Issue](file:///D|/work/noccc/rl-www/htdocs/bytesPast/pdf06/byte0601.pdf) (1,834 Kbytes) [December2011 Issue](file:///D|/work/noccc/rl-www/htdocs/bytesPast/pdf11/bytes1112.pdf) (5.7 megabytes) [November2011 Issue](file:///D|/work/noccc/rl-www/htdocs/bytesPast/pdf11/bytes1111.pdf) (5.6 megabytes) [October2011 Issue](file:///D|/work/noccc/rl-www/htdocs/bytesPast/pdf11/bytes1110.pdf) (4.1 megabytes) [September2011 Issue](file:///D|/work/noccc/rl-www/htdocs/bytesPast/pdf11/bytes1109.pdf) (2.3 megabytes) [August2011 Issue](file:///D|/work/noccc/rl-www/htdocs/bytesPast/pdf11/bytes1108.pdf) (6.2 megabytes) [July2011 Issue](file:///D|/work/noccc/rl-www/htdocs/bytesPast/pdf11/bytes1107.pdf) (1.8 megabytes) [June2011 Issue](file:///D|/work/noccc/rl-www/htdocs/bytesPast/pdf11/bytes1106.pdf) (1.6 megabytes) [May2011 Issue](file:///D|/work/noccc/rl-www/htdocs/bytesPast/pdf11/bytes1105.pdf) (1.7 megabytes) [April2011 Issue](file:///D|/work/noccc/rl-www/htdocs/bytesPast/pdf11/bytes1104.pdf) (1.5 megabytes) [March2011 Issue](file:///D|/work/noccc/rl-www/htdocs/bytesPast/pdf11/bytes1103.pdf) (1.0 megabytes) [February2011 Issue](file:///D|/work/noccc/rl-www/htdocs/bytesPast/pdf11/bytes1102.pdf) (1.4 megabytes) [January2011 Issue](file:///D|/work/noccc/rl-www/htdocs/bytesPast/pdf11/bytes1101.pdf) (1.9 megabytes) [December2005 Issue](file:///D|/work/noccc/rl-www/htdocs/bytesPast/pdf05/byte0512.pdf) (1,924 Kbytes) [November2005 Issue](file:///D|/work/noccc/rl-www/htdocs/bytesPast/pdf05/byte0511.pdf) (1,042 Kbytes) [October2005 Issue](file:///D|/work/noccc/rl-www/htdocs/bytesPast/pdf05/byte0510.pdf) (1,100 Kbytes) [September2005 Issue](file:///D|/work/noccc/rl-www/htdocs/bytesPast/pdf05/byte0509.pdf) (2,478 Kbytes) [August2005 Issue](file:///D|/work/noccc/rl-www/htdocs/bytesPast/pdf05/byte0508.pdf) (1,022 Kbytes) [July2005 Issue](file:///D|/work/noccc/rl-www/htdocs/bytesPast/pdf05/byte0507.pdf) (1,842 Kbytes) [June2005 Issue](file:///D|/work/noccc/rl-www/htdocs/bytesPast/pdf05/byte0506.pdf) (1,262 Kbytes) [May2005 Issue](file:///D|/work/noccc/rl-www/htdocs/bytesPast/pdf05/byte0505.pdf) (1,500 Kbytes) [April2005 Issue](file:///D|/work/noccc/rl-www/htdocs/bytesPast/pdf05/byte0504.pdf) (987 Kbytes) [March2005 Issue](file:///D|/work/noccc/rl-www/htdocs/bytesPast/pdf05/byte0503.pdf) (2,084 Kbytes) [February2005 Issue](file:///D|/work/noccc/rl-www/htdocs/bytesPast/pdf05/byte0502.pdf) (2,070 Kbytes) [January2005 Issue](file:///D|/work/noccc/rl-www/htdocs/bytesPast/pdf05/byte0501.pdf) (1,690 Kbytes) [December2010 Issue](file:///D|/work/noccc/rl-www/htdocs/bytesPast/pdf10/bytes1012.pdf) (1.8 megabytes) [November2010 Issue](file:///D|/work/noccc/rl-www/htdocs/bytesPast/pdf10/bytes1011.pdf) (2.0 megabytes) [October2010 Issue](file:///D|/work/noccc/rl-www/htdocs/bytesPast/pdf10/bytes1010.pdf) (1.2 megabytes) [December2004 Issue](file:///D|/work/noccc/rl-www/htdocs/bytesPast/pdf04/byte0412.pdf) (2,449 Kbytes) [November2004 Issue](file:///D|/work/noccc/rl-www/htdocs/bytesPast/pdf04/byte0411.pdf) (1,146 Kbytes) [October2004 Issue](file:///D|/work/noccc/rl-www/htdocs/bytesPast/pdf04/byte0410.pdf) (1,169 Kbytes)

[September2010 Issue](file:///D|/work/noccc/rl-www/htdocs/bytesPast/pdf10/bytes1009.pdf) (2.3 megabytes) [August2010 Issue](file:///D|/work/noccc/rl-www/htdocs/bytesPast/pdf10/bytes1008.pdf) (1.2 megabytes) [July2010 Issue](file:///D|/work/noccc/rl-www/htdocs/bytesPast/pdf10/bytes1007.pdf) (1.6 megabytes) [June2010 Issue](file:///D|/work/noccc/rl-www/htdocs/bytesPast/pdf10/bytes1006.pdf) (1.4 megabytes) [May2010 Issue](file:///D|/work/noccc/rl-www/htdocs/bytesPast/pdf10/bytes1005.pdf) (1.3 megabytes) [April2010 Issue](file:///D|/work/noccc/rl-www/htdocs/bytesPast/pdf10/Bytes1004.pdf) (1.8 megabytes) [March2010 Issue](file:///D|/work/noccc/rl-www/htdocs/bytesPast/pdf10/bytes1003.pdf) (1.4 megabytes) [February2010 Issue](file:///D|/work/noccc/rl-www/htdocs/bytesPast/pdf10/bytes1002.pdf) (1.2 megabytes) [January2010 Issue](file:///D|/work/noccc/rl-www/htdocs/bytesPast/pdf10/bytes1001.pdf) (1.1 megabytes)

[December2009 Issue](file:///D|/work/noccc/rl-www/htdocs/bytesPast/pdf09/bytes0912.pdf) (1.2 megabytes) [November2009 Issue](file:///D|/work/noccc/rl-www/htdocs/bytesPast/pdf09/bytes0911.pdf) (1.3 megabytes) [October2009 Issue](file:///D|/work/noccc/rl-www/htdocs/bytesPast/pdf09/bytes0910.pdf) (1.1 megabytes) [September2009 Issue](file:///D|/work/noccc/rl-www/htdocs/bytesPast/pdf09/bytes0909.pdf) (1.2 megabytes) [August2009 Issue](file:///D|/work/noccc/rl-www/htdocs/bytesPast/pdf09/bytes0908.pdf) (1.3 megabytes) [July2009 Issue](file:///D|/work/noccc/rl-www/htdocs/bytesPast/pdf09/bytes0907.pdf) (1.7 megabytes) [June2009 Issue](file:///D|/work/noccc/rl-www/htdocs/bytesPast/pdf09/bytes0906.pdf) (1.2 megabytes) [May2009 Issue](file:///D|/work/noccc/rl-www/htdocs/bytesPast/pdf09/bytes0905.pdf) (1.1 megabytes) [April2009 Issue](file:///D|/work/noccc/rl-www/htdocs/bytesPast/pdf09/bytes0904.pdf) (1.0 megabytes) [March2009 Issue](file:///D|/work/noccc/rl-www/htdocs/bytesPast/pdf09/bytes0903.pdf) (1.3 megabytes) [February2009 Issue](file:///D|/work/noccc/rl-www/htdocs/bytesPast/pdf09/bytes0902.pdf) (2.3 megabytes) [January2009 Issue](file:///D|/work/noccc/rl-www/htdocs/bytesPast/pdf09/bytes0901.pdf) (1.1 megabytes)

[December2008 Issue](file:///D|/work/noccc/rl-www/htdocs/bytesPast/pdf08/bytes0812.pdf) (1.9 megabytes) [November2008 Issue](file:///D|/work/noccc/rl-www/htdocs/bytesPast/pdf08/bytes0811.pdf) (1.1 megabytes) [October2008 Issue](file:///D|/work/noccc/rl-www/htdocs/bytesPast/pdf08/bytes0810.pdf) (1.4 megabytes) [September2008 Issue](file:///D|/work/noccc/rl-www/htdocs/bytesPast/pdf08/bytes0809.pdf) (1.1 megabytes) [August2008 Issue](file:///D|/work/noccc/rl-www/htdocs/bytesPast/pdf08/byte0808.pdf) (1.4 megabytes) [July2008 Issue](file:///D|/work/noccc/rl-www/htdocs/bytesPast/pdf08/byte0807.pdf) (1.01 megabytes) [June2008 Issue](file:///D|/work/noccc/rl-www/htdocs/bytesPast/pdf08/byte0806.pdf) (1.06 megabytes) [May2008 Issue](file:///D|/work/noccc/rl-www/htdocs/bytesPast/pdf08/byte0805.pdf) (1.33 megabytes) [April2008 Issue](file:///D|/work/noccc/rl-www/htdocs/bytesPast/pdf08/byte0804.pdf) (1.84 megabytes) [March2008 Issue](file:///D|/work/noccc/rl-www/htdocs/bytesPast/pdf08/byte0803.pdf) (1.04 megabytes) [February2008 Issue](file:///D|/work/noccc/rl-www/htdocs/bytesPast/pdf08/byte0802.pdf) (1.24 megabytes) [January2008 Issue](file:///D|/work/noccc/rl-www/htdocs/bytesPast/pdf08/byte0801.pdf) (1.17 megabytes)

[December2007 Issue](file:///D|/work/noccc/rl-www/htdocs/bytesPast/pdf07/byte0712.pdf) (1.6 megabytes) [November2007 Issue](file:///D|/work/noccc/rl-www/htdocs/bytesPast/pdf07/byte0711.pdf) (904 kilobytes) [October2007 Issue](file:///D|/work/noccc/rl-www/htdocs/bytesPast/pdf07/byte0710.pdf) (4.6 megabytes) [September2007 Issue](file:///D|/work/noccc/rl-www/htdocs/bytesPast/pdf07/byte0709.pdf) (0.913 megabytes) [August2007 Issue](file:///D|/work/noccc/rl-www/htdocs/bytesPast/pdf07/byte0708.pdf) (0.931 megabytes) [July2007 Issue](file:///D|/work/noccc/rl-www/htdocs/bytesPast/pdf07/byte0707.pdf) (1.998 megabytes) [June2007 Issue](file:///D|/work/noccc/rl-www/htdocs/bytesPast/pdf07/byte0706.pdf) (1.91 megabytes) [May2007 Issue](file:///D|/work/noccc/rl-www/htdocs/bytesPast/pdf07/byte0705.pdf) (2.23 megabytes) [April2007 Issue](file:///D|/work/noccc/rl-www/htdocs/bytesPast/pdf07/byte0704.pdf) (2.19 megabytes) [March2007 Issue](file:///D|/work/noccc/rl-www/htdocs/bytesPast/pdf07/byte0703.pdf) (2.27 megabytes) [February2007 Issue](file:///D|/work/noccc/rl-www/htdocs/bytesPast/pdf07/byte0702.pdf) (4.81 megabytes) [January2007 Issue](file:///D|/work/noccc/rl-www/htdocs/bytesPast/pdf07/byte0701.pdf) (2,154 Kbytes)

[September2004 Issue](file:///D|/work/noccc/rl-www/htdocs/bytesPast/pdf04/byte0409.pdf) (1,185 Kbytes) [August2004 Issue](file:///D|/work/noccc/rl-www/htdocs/bytesPast/pdf04/byte0408.pdf) (2,013 Kbytes) [July2004 Issue](file:///D|/work/noccc/rl-www/htdocs/bytesPast/pdf04/byte0407.pdf) (1,572 Kbytes) [June2004 Issue](file:///D|/work/noccc/rl-www/htdocs/bytesPast/pdf04/byte0406.pdf) (1,289 Kbytes) [May2004 Issue](file:///D|/work/noccc/rl-www/htdocs/bytesPast/pdf04/byte0405.pdf) (1,231 Kbytes) [April2004 Issue](file:///D|/work/noccc/rl-www/htdocs/bytesPast/pdf04/byte0404.pdf) (1,156 Kbytes) [March2004 Issue](file:///D|/work/noccc/rl-www/htdocs/bytesPast/pdf04/byte0403.pdf) (1,384 Kbytes) [February2004 Issue](file:///D|/work/noccc/rl-www/htdocs/bytesPast/pdf04/byte0402.pdf) (1,942 Kbytes) [January2004 Issue](file:///D|/work/noccc/rl-www/htdocs/bytesPast/pdf04/byte0401.pdf) (1,460 Kbytes)

[December2003 Issue](file:///D|/work/noccc/rl-www/htdocs/bytesPast/pdf03/byte0312.pdf) (1,492 Kbytes) [November2003 Issue](file:///D|/work/noccc/rl-www/htdocs/bytesPast/pdf03/byte0311.pdf) (2404K) [October2003 Issue](file:///D|/work/noccc/rl-www/htdocs/bytesPast/pdf03/byte0310.pdf) (1373K) [September2003 Issue](file:///D|/work/noccc/rl-www/htdocs/bytesPast/pdf03/byte0309.pdf) (1455K) [August2003 Issue](file:///D|/work/noccc/rl-www/htdocs/bytesPast/pdf03/byte0308.pdf) (2187K) [July2003 Issue](file:///D|/work/noccc/rl-www/htdocs/bytesPast/pdf03/byte0307.pdf) (11804K) [June2003 Issue](file:///D|/work/noccc/rl-www/htdocs/bytesPast/pdf03/byte0306.pdf) (1024K) [May2003 Issue](file:///D|/work/noccc/rl-www/htdocs/bytesPast/pdf03/byte0305.pdf) (957K) [April2003 Issue](file:///D|/work/noccc/rl-www/htdocs/bytesPast/pdf03/byte0304.pdf) (1050K) [March2003 Issue](file:///D|/work/noccc/rl-www/htdocs/bytesPast/pdf03/byte0303.pdf) (668K) [February2003 Issue](file:///D|/work/noccc/rl-www/htdocs/bytesPast/pdf03/byte0302.pdf) (1031K) [January2003 Issue](file:///D|/work/noccc/rl-www/htdocs/bytesPast/pdf03/byte0301.pdf) (1470K)

[December2002 Issue](file:///D|/work/noccc/rl-www/htdocs/bytesPast/pdf02/byte0212.pdf) (1064K) [November2002 Issue](file:///D|/work/noccc/rl-www/htdocs/bytesPast/pdf02/byte0211.pdf) (1546) [October2002 Issue](file:///D|/work/noccc/rl-www/htdocs/bytesPast/pdf02/byte0210.pdf) (1137K) [September2002 Issue](file:///D|/work/noccc/rl-www/htdocs/bytesPast/pdf02/byte0209.pdf) (1139K) [August2002 Issue](file:///D|/work/noccc/rl-www/htdocs/bytesPast/pdf02/byte0208.pdf) (306K) [July2002 Issue](file:///D|/work/noccc/rl-www/htdocs/bytesPast/pdf02/bytes0207.pdf) (186K) [June2002 Issue](file:///D|/work/noccc/rl-www/htdocs/bytesPast/pdf02/byte0206.pdf) (873K) [May2002 Issue](file:///D|/work/noccc/rl-www/htdocs/bytesPast/pdf02/byte0205.pdf) (388K) [April2002 Issue](file:///D|/work/noccc/rl-www/htdocs/bytesPast/pdf02/byte0204.pdf) (377K) [March2002 Issue](file:///D|/work/noccc/rl-www/htdocs/bytesPast/pdf02/byte0203.pdf) (355K) [February2002 Issue](file:///D|/work/noccc/rl-www/htdocs/bytesPast/pdf02/byte0202.pdf) (336K) [January2002 Issue](file:///D|/work/noccc/rl-www/htdocs/bytesPast/pdf02/byte0201.pdf) (615K)

[Read a brief tutorial here](file:///D|/work/noccc/rl-www/htdocs/bytesPast/PDFNav.pdf) about Navigating In A PDF Document (in PDF format).

<span id="page-17-0"></span>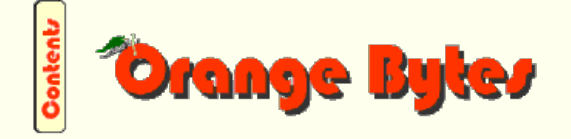

Past President's Message - April, 2012

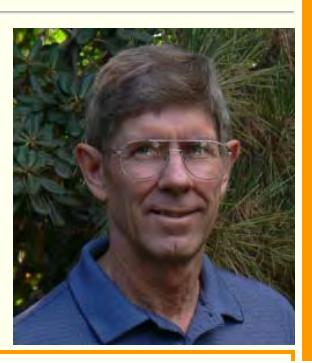

#### Award Winning News magazine of the North Orange County Computer Club

We all know that April 1 is a day for pranks, jokes, assorted funny ha ha this or that. It may only be a coincidence that the club's next meeting is on April 1, but from my point of view there is not an awful lot to laugh at. On the plus side, we will once again be celebrating the anniversary of the club's founding in April 1976. If you do the arithmetic, that was 36 years ago. So I will buy the punch and cake at Costco as our standard celebratory lunchtime treat. And I will put down on the order form that the inscription on the cake should read "Happy 36<sup>th</sup> Anniversary NOCCC" but it's not going to be so happy.

NOCCC has both a leadership and a volunteer crisis to deal with that has the potential for the club to not see its  $37<sup>th</sup>$  anniversary. For months, I have pointed out that no one seems to be willing to accept an appointment from me as Vice President of the club. For months, I have made it known that after four years I don't wish to be President again and so far no one has expressed an interest in the office. Your Treasurer, John Heenan, has indicated a desire to retire from the office and might do so at any time. And the club's Secretary, Orange Bytes Editor, and Reviews Editor, Ted Littman, has resigned from his 3 posts affective as of the end of the Board of Directors meeting on March 5, 2012.

He has graciously agreed to put together the April edition of the Orange Bytes, but unless a volunteer steps forward to take over the position of Orange Bytes Editor, that will be the last edition of our newsmagazine. I don't think very many members realize just how big a job the Reviews Editor position really is. I won't go into all the details, but take my word for it, it is a lot of work. The third hat that Ted has been wearing, NOCCC Secretary, is almost a cakewalk compared to the other two, but no trivial task unto itself, so the club now needs another Superman, or three individual volunteers to wear those hats.

The worst-case scenario is: not enough members step forward to volunteer their time to be officers of the club, and I preside over its dissolution. That would be a real shame! NOCCC still provides a valuable service to most of its members, and in a trickle-down fashion, to their family, friends, and associates. Through our newsletter, particularly the online version of it, the club provides help and insight to a fairly large number of people. The lack of volunteers has resulted in too much work for too few people. If the membership wants the club to stumble on, aside from filling the officer and BOD positions, there are things that can be done. For lack of volunteers to do the work, settle for having a one or two page email summary of what's going on instead of the Orange Bytes newsletter. Stop having a reviews program. Stop having a club raffle. Stop having a Main meeting presentation. Stop having a consignment table program. Stop having an updated website. Stop having coffee and doughnuts at the meetings. Other changes are possible if the membership voted to modify the club bylaws. I hope most of this does not come to pass, but it will depend upon what you, and the other members of the club decided to do. So call or email me your thoughts.

April 2012 Posting by Jim Sanders, President NOCCC

# <span id="page-18-0"></span>End Notes

Meeting Information — The NOCCC meeting is held at Chapman University, in the Hashinger Science Center and Irvine Hall, near the corner of N. Center St. and E. Palm Ave., which is in the s outheast corner of the campus.

Parking Information - Chapman University's main parking lot is the underground Lastinger Parking Structure under Wilson field on the north side of the campus. Enter from Walnut Avenue, just east of Glassell Street. Parking is not free on Sunday, even if the gate is up. However, the permit vending machine is about 100 feet south of the entry area. There are other machines elsewhere in the lot. Find one, buy a permit, and put it on your dashboard. Do not park in any other lot, in a reserved space, or back into a space.

Free street parking also is available on the campus-side of the streets only. Parking in front of any residential housing will result in an expensive parking ticket. A City of Orange public parking lot, located on the southwest corner of E. Maple and N. Orange, is also free and only 2 blocks from the meeting. For more information, see the Transportation Information section.

North Orange County Computer Club PO Box 3616 Orange, CA 92857